# **OSWrite Statement**

## **Description**

Writes data to the specified operating system file.

### **Syntax**

**OSWrite** expression On | To file

## **Parameters**

The OSWrite statement has the following parameters.

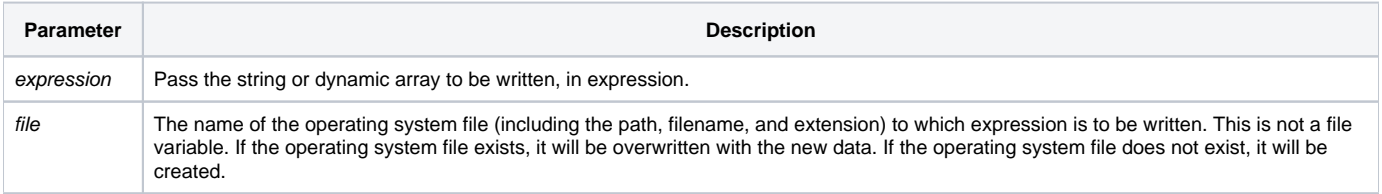

#### Returns

After the execution of an OSWrite statement, the Status() of the write is returned, with one of the following codes.

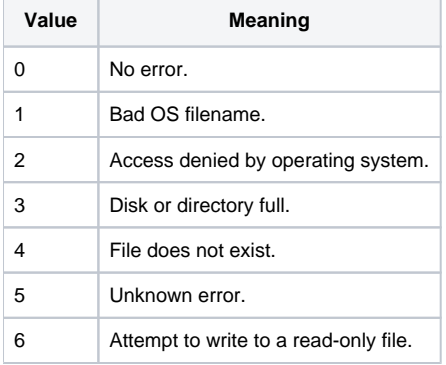

#### See also

[OSBRead,](https://wiki.srpcs.com/display/Commands/OSBRead+Statement) [OSBWrite](https://wiki.srpcs.com/display/Commands/OSBWrite+Statement), [OSClose,](https://wiki.srpcs.com/display/Commands/OSClose+Statement) [OSDelete](https://wiki.srpcs.com/display/Commands/OSDelete+Statement), [OSOpen,](https://wiki.srpcs.com/display/Commands/OSOpen+Statement) [OSRead](https://wiki.srpcs.com/display/Commands/OSRead+Statement)

## Example

```
\prime^{\star} write a file containing tab-delimited data */
equ crlf$ to char(13):char(10)
equ tab$ to char(09)
data = ""
data<-1> = "Tom":@vm:"Charles":@vm:"Administrator"
data<-1> = "Will":@vm:"Roberts":@vm:"System Administrator"
data<-1> = "Adrian":@vm:"Wilson":@vm:"User"
swap @fm with crlf$ in data
swap @vm with tab$ in data
filename = 'C:\temp\my_data.txt'
OSWrite data To filename
```